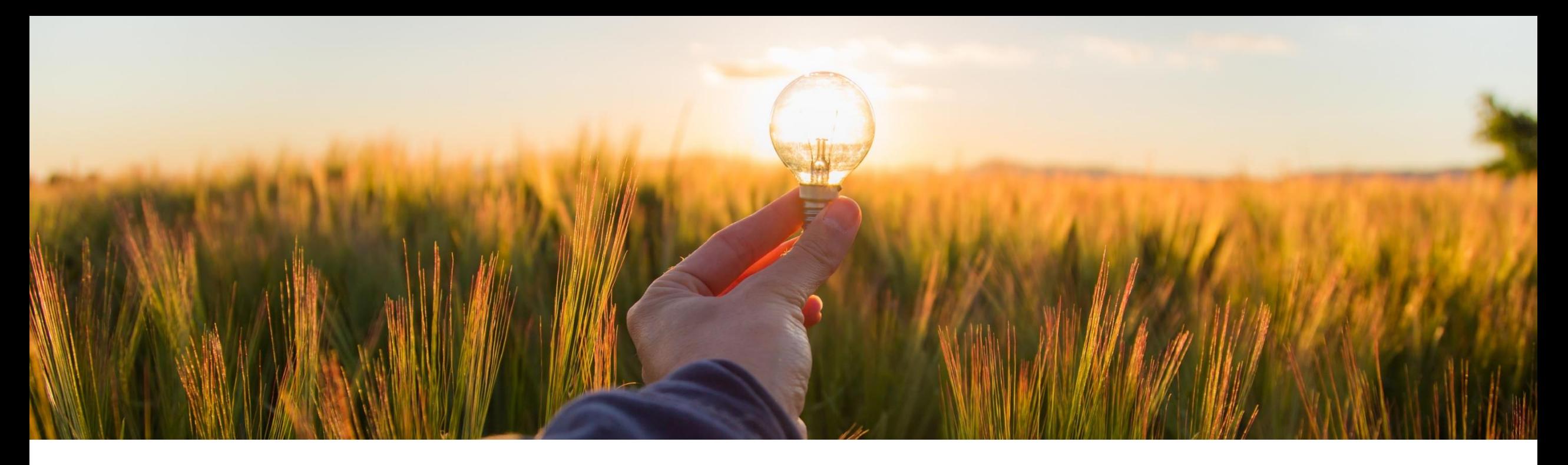

# 機能の概要 外部請求書のテスト環境を継続的にサポート

コンテンツオーナー: Francisco Bonett 一般提供予定: 2023 年第 1 四半期

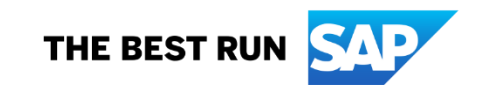

# 説明: 外部請求書のテスト環境を継続的にサポート

#### 今までの課題

- 外部タックスインボイスフローに対して行われたローカリゼーションにより、継続的にテスト 環境をサポートする上で見過ごせない制約が発生しています。
- バイヤーとサプライヤは、本稼動後にテスト目的で本稼動の税 ID を使用することができま せん。税 ID は、対応する Network バイヤー/サプライヤアカウントに外部タックスインボイ スをリンクするために使用されます。
- ブラジルおよびメキシコでは、テスト設定と本稼動設定の両方で、サプライヤから電子メー ル経由で送信されるタックスインボイスを受信するために汎用のメールボックス 1 つのみが 管理されています。

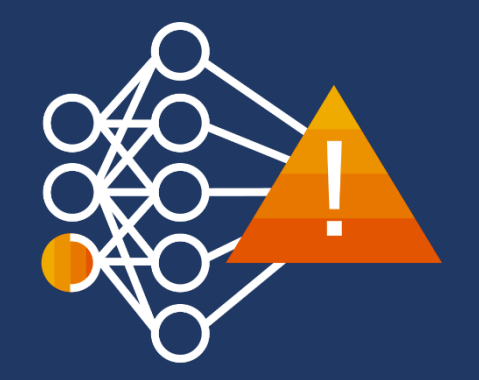

# 説明: 外部請求書のテスト環境を継続的にサポート

### 機能の説明

- SAP Business Network により、すべての受信 チャネルにまたがって本稼動アカウントとテストア カウントへの外部タックスインボイスのルーティン グおよび割り当てを行うためのより優れた強力な ソリューションが提供されるようになります。
- バイヤーとサプライヤは、それぞれの本稼動アカ ウントまたはテストアカウントで税 ID を使用する ことができます。
- 該当する国における電子メール経由でのテストと してメールボックス invoicereceiver[test@ansmtp.ariba.com](mailto:invoicereceiver-test@ansmtp.ariba.com) が有効化されています。
- Network アカウントを決定するための以下のロ ジックが改善されています。
	- 環境の決定
	- レルム内での適切なアカウントの割り当て

### 主なメリット

- 本稼動後に、それぞれの国の請求書フローを さらにテストすることができます。
- タックスインボイスがレルムをまたいで存在し たり、誤った環境に送られたりするリスクが解 消されます。
- 国ごとの電子メール経由のテストフローが円滑 化されます。

対象ソリューション: 対象ユーザー: バイヤーおよびサプライヤ イネーブルメントモデル: 自動的に有効

SAP Business Network

# 有効化の手順および注記

- 1. バイヤーの税 ID は、管理アプリを使用して本稼動アカウントで設定します (現在と同じ)。 この処理をテストアカウントで行う必要はありません。
- 2. テストアカウントおよび本稼動アカウントを使用して、サプライヤごとに個別のレコードを 作成してアップロードします。テストアカウントの場合、ベンダアップロードプロセスを通じ て税 ID に「-T」を追加する必要があります。
- 3. 本稼動環境の設定は、バイヤーの権限およびビジネスルールを含め、現状のままとなり ます。
- 4. バイヤーは、受信した請求書を対応する ERP システムレルムにルーティングするための 適切な方法を確保する必要があります。
	- テストの請求書は「-T」が付けられていない税 ID に対応していますが、テストでも 本稼動でも、出力として cXML ファイルを使用して「-T」が追加されていない税 ID を管理することもできます。
	- ベンダアップロードによる以前の設定が実行されている場合、cXML にはサプライ ヤ詳細も含まれます。

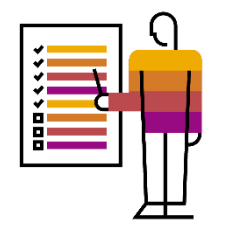

管理アプリ

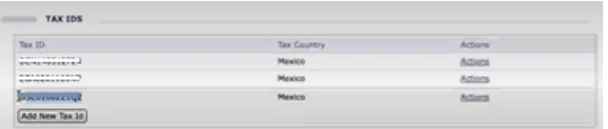

## 前提条件、制限事項、注意事項

#### 前提条件

 サプライヤが有効化され、税 ID を含め、タックスインボイスの用途に対して最新の情報で適切に設 定されている必要があります。

#### 制限事項

- 税 ID は、1 つの Network アカウントにのみ割り当てられるように、各サプライヤに対して一意であ る必要があります。
- テストサプライヤの場合は、「-T」を追加した税 ID を使用する必要があります。
- この機能は、まだシステムタイプ (環境) のパラメータを管理していないパートナーとのチリおよびイ タリアの統合フローには適用できません。

#### 注意事項

- SAP Business Network のサプライヤアカウントまたはバイヤーアカウントを誤って設定すると、請 求書を割り当てる適切なバイヤーまたはサプライヤアカウントを特定できないため、請求書の処理 を行えなくなることに注意してください。
	- 税 ID が重複している場合や、OTI または VTI テーブル内のデータが破損している場合はエラーが発生し ます。
	- 機能 CFDI 4.0 が有効化されていない場合はエラーが発生します。
	- 設定されていないサプライヤに対して簡易サプライヤ登録オプションが無効になっている場合は処理が行 われません。

*VUF* 内の税 *ID* フィールド

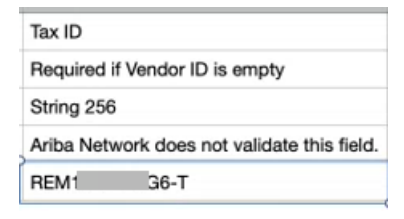

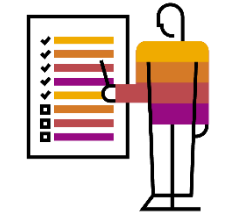

# 電子メールチャネルの使用例

### 現在 きょうしょう 今後

- 税 ID を使用してベンダアップロード経由でテ ストサプライヤを設定しています。
- テストの請求書と本稼動の請求書の両方が <mark>単一のメールボックス (<u>invoicereceiver-</u></mark> [prod@ansmtp.ariba.com\)](mailto:invoicereceiver-prod@ansmtp.ariba.com) に送信されます。 請求書を割り当てる環境はシステムによって 決定されます。
- 本稼動に移行するには、サプライヤのテスト アカウントから税 ID を削除し、ベンダアップ ロード経由で本稼動アカウントに税 ID を割り 当てる必要があります。バイヤーアカウントの 場合も同様です。
- 現在、本稼動の請求書が送信されるメール ボックスは、本稼動のバイヤーレルムに接続 されているため、同じメールボックスをテスト 用として使用することはできません。
- 管理されているメールボックスは 1 つのみで あるため、本稼動環境にテストの請求書が含 まれている可能性があります。

- **- T**を追加した税 ID を使用して、ベンダアッ プロードファイル経由でテストサプライヤを 設定します。
- テストの請求書は、有効化された新しい <u> メールボックス (invoicereceiver-</u> [test@ansmtp.ariba.com\)](mailto:invoicereceiver-test@ansmtp.ariba.com) に送信されます。
- 本稼動に移行する場合、「 T」が追加され た税 ID はそのままにしておき、実際の税 ID を使用してベンダアップロード経由で本 稼動アカウントを設定します。
- 本稼動の請求書の送信先としてメールボッ クス invoicereceiver [prod@ansmtp.ariba.com](mailto:invoicereceiver-prod@ansmtp.ariba.com) が使用されます。 テストメールボックスは、引き続きテスト用 として使用することができます。
- 使用されるメールボックスに基づいて、該 当する環境が決定されます。

注**:** このチャネルを使用できるのは、現在、ブラジルやメキシコなどの国のみとなっています。

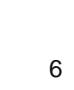

# 手動アップロードオプションの使用例

#### 現在 きょうしょう 今後

- 税 ID を使用してベンダアップロード経由でテ ストサプライヤを設定しています。
- サプライヤは、外部タックスインボイスをアッ プロードするためにテスト用の Network アカ ウントにアクセスする必要があります。
- 請求書は、対応する設定済みの税 ID を使用 して検証され、バイヤーアカウント (テストまた は本稼動) に送信されます。

• 本稼動への移行後は、すべての請求書が本 稼動のバイヤーアカウントに送信されます。 そのためテスト環境は使用できなくなります。

- テストサプライヤは、**-T**を追加した税 ID を使 用してベンダアップロード経由で設定します。
- サプライヤは、外部タックスインボイスをアップ ロードするためにテスト用の Network アカウ ントにアクセスする必要があります。
- 請求書が検証され、サプライヤのアカウントの 種類に基づいて環境 (テストまたは本稼動) が決定されます。テストの場合、ドキュメントは バイヤーのテストアカウントに送信されます。
- 本稼動への移行後は、すべての請求書が、 アップロードに使用されたサプライヤアカウン トの種類に基づくバイヤー環境に送信されま す。そのためテスト環境は引き続き使用する ことができます。

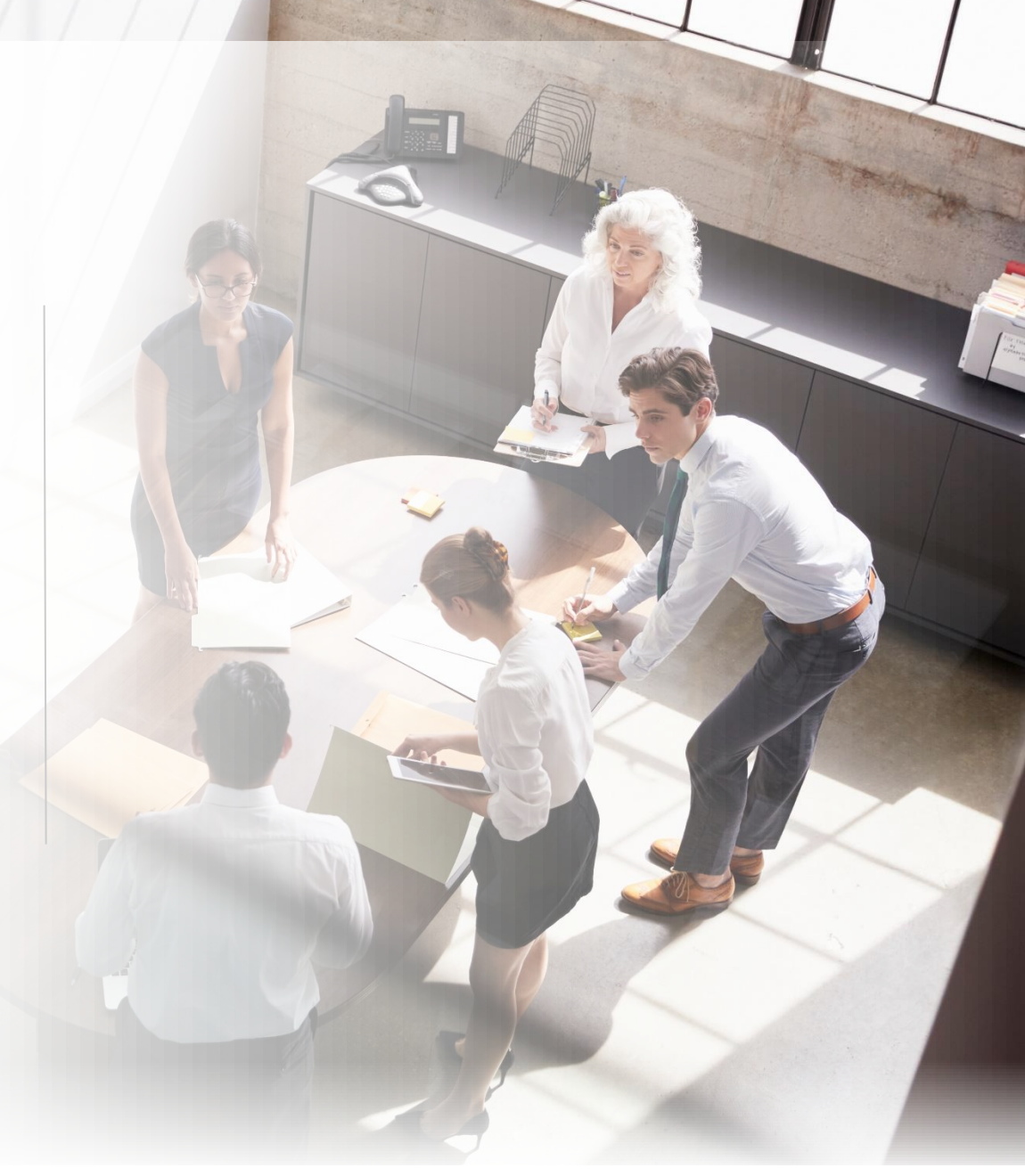

# 統合チャネルの使用例

### 現在 きょうしょう 今後

#### **PEPPOL** を導入している国

• Peppol 請求書フロー向けの SAP DRC のア クセスポイントとの統合では、テストレルムと 本稼動レルムが考慮されます。

#### チリ**/**イタリア

- テストの請求書は、統合チャネルを通じて受 信され、各ドキュメント内で受け取る税 ID に 基づくテストバイヤーアカウントにルーティン グされます。
- 本稼動に移行するには、サプライヤのテスト アカウントから税 ID を削除し、ベンダアップ ロードファイル経由で本稼動アカウントに税 ID を割り当てる必要があります。
- 受信したタックスインボイスは、本稼動バイ ヤーアカウントに送信されます。

#### **PEPPOL** を導入している国

• 現在と同じですが、テストサプライヤの設定 は、**-T**が追加された税 ID を使用してベンダ アップロードファイル経由で行う必要がありま す。これは引き続きテストする必要がありま す。

#### チリ**/**イタリア

• すべて現状のままです。そのため、本稼動環 境と同じ税 ID でテストレルムを使用すること はできません。

# ありがとうございま した。

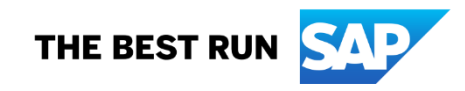

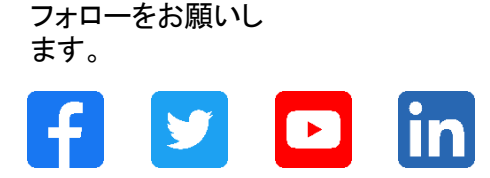

#### **[www.sap.com/contactsap](https://www.sap.com/registration/contact.html)**

© 2022 SAP SE or an SAP affiliate company.All rights reserved.

本書のいかなる部分も、SAP SE 又は SAP の関連会社の明示的な許可なくして、いかなる形式でも、いかなる目的にも複製又は伝送することはできませ ん。 本書に記載された情報は、予告なしに変更されることがあります。SAP SE 及びその頒布業者によって販売される一部のソフトウェア製品には、他の ソフトウェアベンダーの専有ソフトウェアコンポーネントが含まれています。製品仕様は、国ごとに変わる場合があります。 これらの文書は、いかなる種類 の表明又は保証もなしで、情報提供のみを目的として、SAP SE 又はその関連会社によって提供され、SAP 又はその関連会社は、これら文書に関する誤 記脱落等の過失に対する責任を負うものではありません。SAP 又はその関連会社の製品及びサービスに対する唯一の保証は、当該製品及びサービスに 伴う明示的保証がある場合に、これに規定されたものに限られます。本書のいかなる記述も、追加の保証となるものではありません。 特に、SAP SE 又 はその関連会社は、本書若しくは関連の提示物に記載される業務を遂行する、又はそこに記述される機能を開発若しくはリリースする義務を負いません。 本書、関連プレゼンテーション、および SAP SE またはその関連会社の方針および予定されている将来の開発、製品、またはプラットフォームの方向性お よび機能は、すべて変更される可能性があり、SAP SE またはその関連会社は随時、理由の如何を問わずに事前の予告なく変更できるものとします。本書 に記載する情報は、何らかの具体物、コード、若しくは機能を提供するという確約、約束、又は法的義務には当たりません。将来の見通しに関する記述はす べて、さまざまなリスクや不確定要素を伴うものであり、実際の結果は、予測とは大きく異なるものとなる可能性があります。読者は、これらの将来の見通し に関する記述に過剰に依存しないよう注意が求められ、購入の決定を行う際にはこれらに依拠するべきではありません。 本書に記載される SAP 及びそ の他の SAP の製品やサービス、並びにそれらの個々のロゴは、ドイツ及びその他の国における SAP SE (又は SAP の関連会社) の商標若しくは登録商 標です。本書に記載されたその他すべての製品およびサービス名は、それぞれの企業の商標です。商標に関する情報および表示の詳細については、 www.sap.com/trademark をご覧ください。

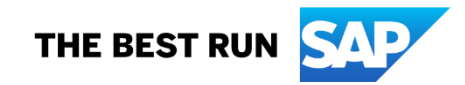